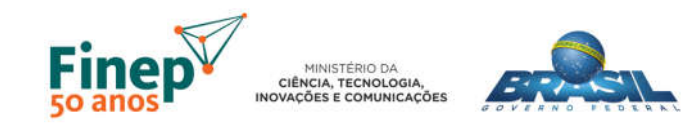

## PONTOS DE FUNÇÃO - PADRÃO DE NOMENCLATURA DE FUNÇÕES

### A) FUNÇÕES DE TRANSACÃO

### 1) Diretrizes gerais

Os nomes devem ser no formato  $\leq$ VERBO $>$  +  $\leq$ OBJETO $>$ . Este documento contém listas de verbos que devem ser usados caso a ação da função transacional possa ser encaixada em um dos verbos desse universo.

### 2) Verbos referentes às ações mais comuns

Abaixo está tabela com as ações mais comuns em uma aplicação comercial. A coluna "SINÔNIMOS" contém os verbos que, na especificação de uma funcionalidade, fazem com que a transação receba o nome com o verbo na primeira coluna.

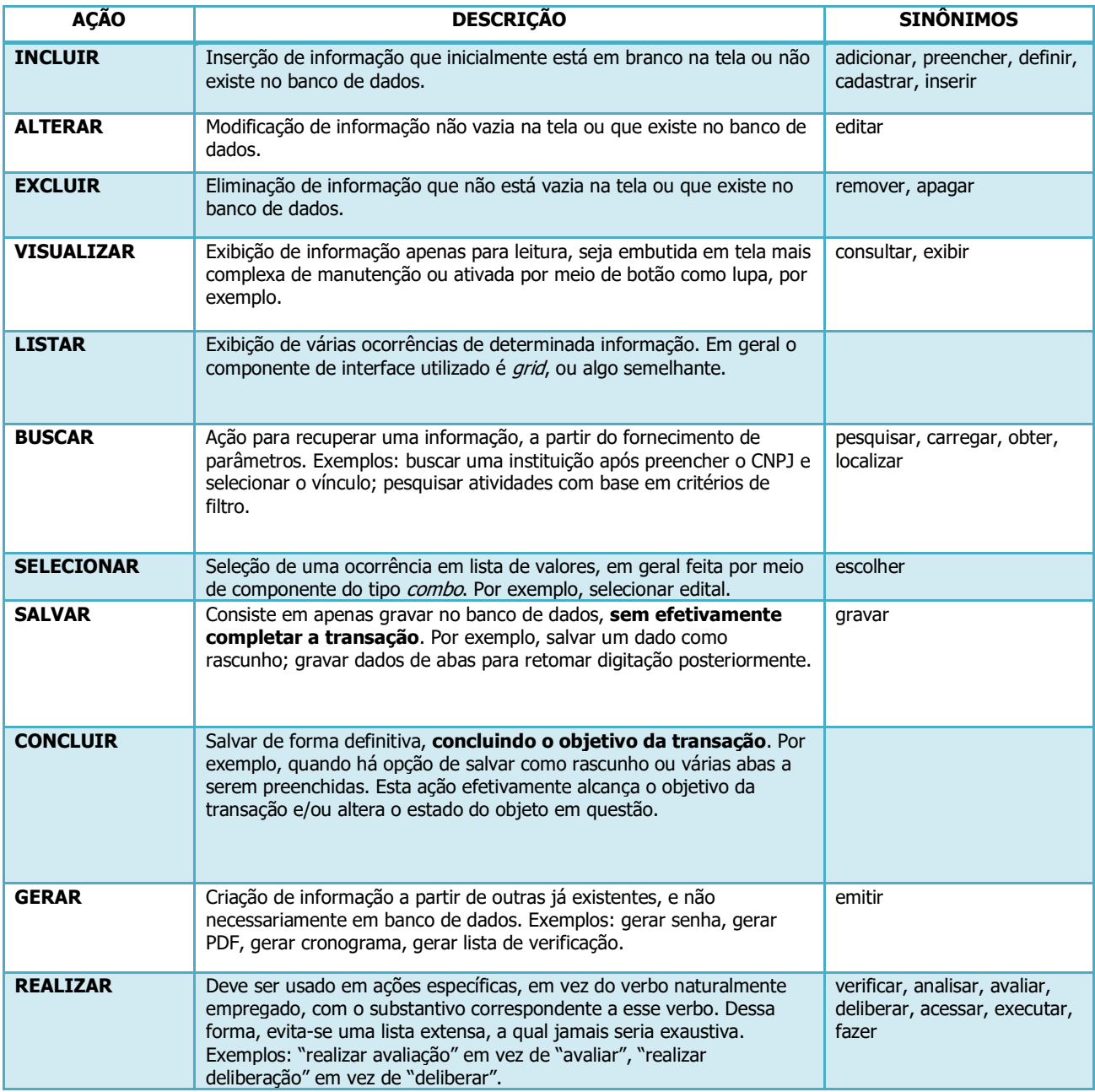

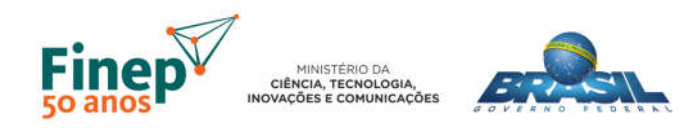

## PONTOS DE FUNÇÃO - PADRÃO DE NOMENCLATURA DE FUNÇÕES

### 3) Verbos referentes a atividades típicas da Finep

Abaixo está tabela com as ações frequentes nos fluxos que envolvem tratamento de projetos.

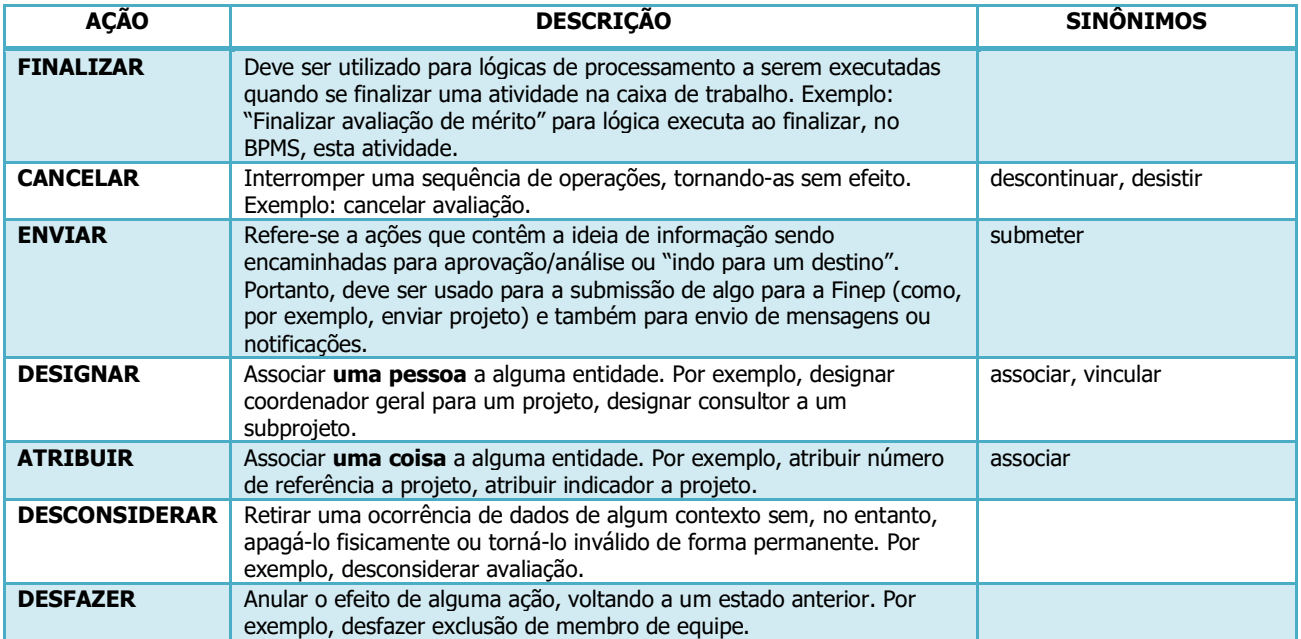

### 4) Orientações adicionais

- a) Consultas implícitas devem ser identificadas com o nome da transação (na qual ela está embutida) iniciado por CI. Exemplos: "CI Alterar instituição", "CI Concluir associação com instituição".
- b) O objeto da ação pode conter informações que permitam diferenciar funções transacionais semelhantes, indicando o objetivo, o ator, etc. Por exemplo, "Visualizar documentos para avaliação jurídica", "Exibir marco [Gerente]".
- c) Processos elementares referentes a serviços devem ter nomes iniciados por **SERVICO**. E informar o sistema onde o serviço reside (diferente da aplicação sendo contada). Exemplos: "SERVICO Buscar equipe [PROJFIN]", "SERVICO Buscar peso por indicador [PROJFIN]".
- d) Se na contagem de PFs for considerado que funções de transações disparadas por botões não podem ser descritas adequadamente pelo verbo "REALIZAR", pode ser usado o texto do botão que aparece na tela. No entanto, cada caso deve ser aprovado pelo gerente do projeto da Finep, e ambas as fábricas devem usar o mesmo nome. Exemplos:
	- "Disponibilizar FAP"
	- "Substituir Coordenador Geral"
	- "Iniciar Submissão da Proposta"
- e) De forma análoga, independentemente de ser disparada por meio de botões, qualquer ação específica do domínio de negócio que pareça não se encaixar apropriadamente nas listas de verbos pré-definidos deve ter o mesmo tratamento especificado no item anterior.

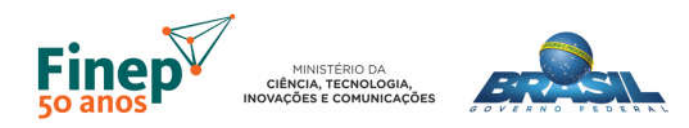

# PONTOS DE FUNÇÃO - PADRÃO DE NOMENCLATURA DE FUNÇÕES B) FUNÇÕES DE DADOS

### 1) Diretriz

Caso um arquivo lógico pertença a mais de uma fronteira de aplicação, deve ser informada na contagem em questão a fronteira à qual ele pertence conforme o seguinte exemplo: "Instituição [PROJFIN]".